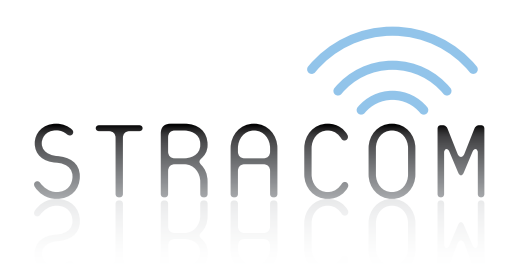

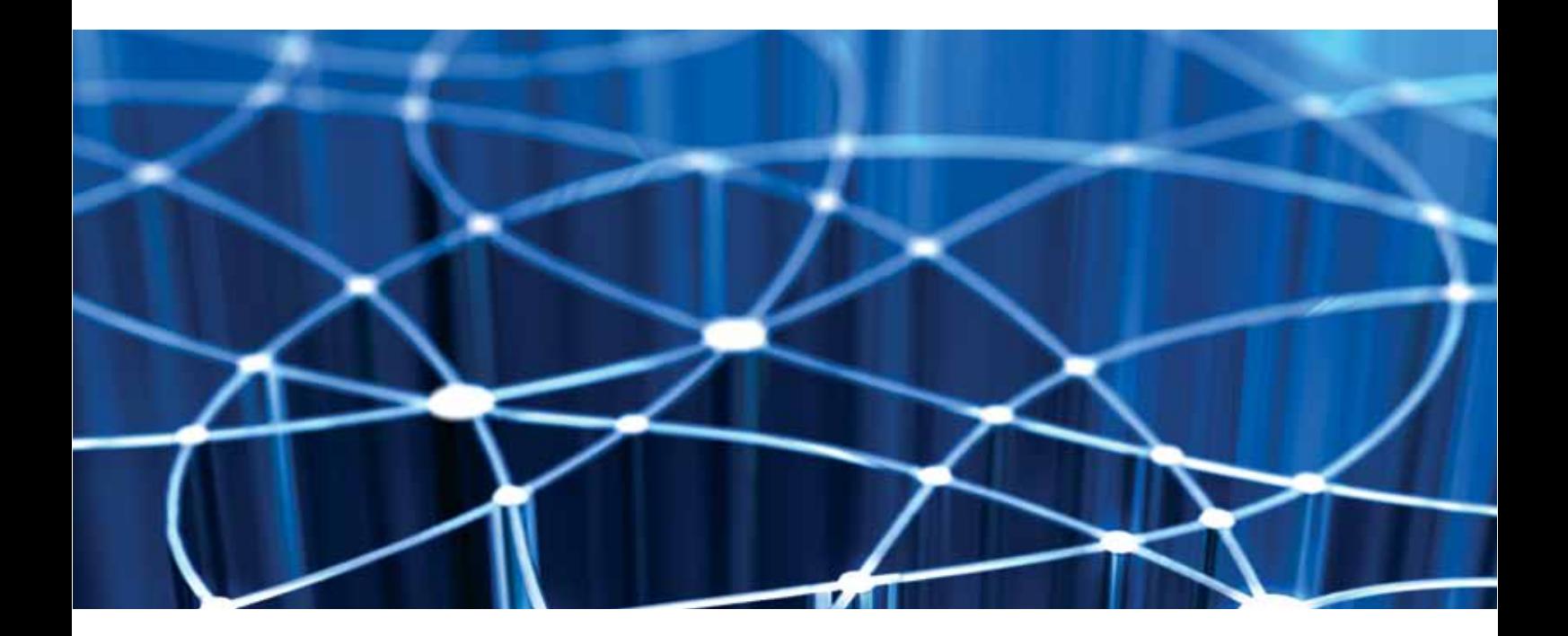

# EMAIL TO TELEX TELEX ADDRESS FORMAT

**Stracom Pty Ltd** ABN 49 093 115 523

PO Box 142 Stones Corner QLD 4120

- **t** 1300 302 667
- **f** +61 733 242 226
- **e** info@stracom.net
- 

# CONTENTS

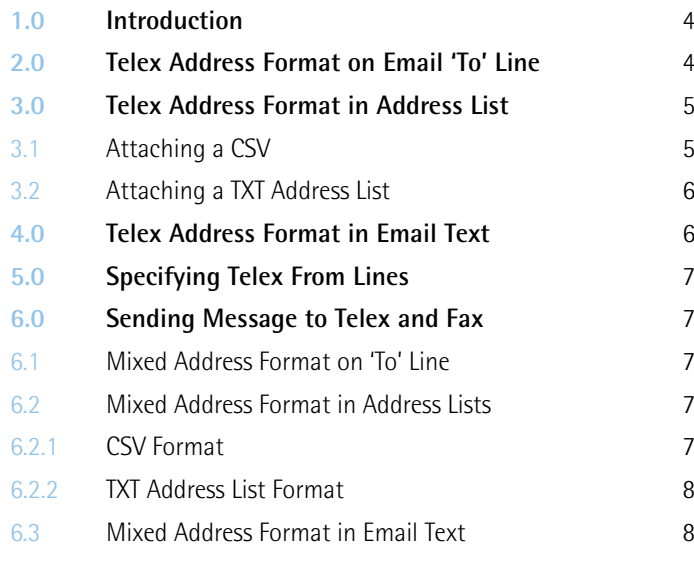

This document is an addendum to the 'Internet Fax Service via gFax User Guide'. It provides the formats for sending a message to a telex destination.

Refer to the 'Internet Fax Service via gFax User Guide' for the full features of the service. Most of the features described in the user guide are applicable to telex users.

# 2.0 TELEX ADDRESS FORMAT

For a single telex message, you can simply put the telex address on the 'To' line of the email.

#### Format:

<attention line>.TLX.<telex number>.<recipient's telex answerback>@ipmsg.com

#### Where:

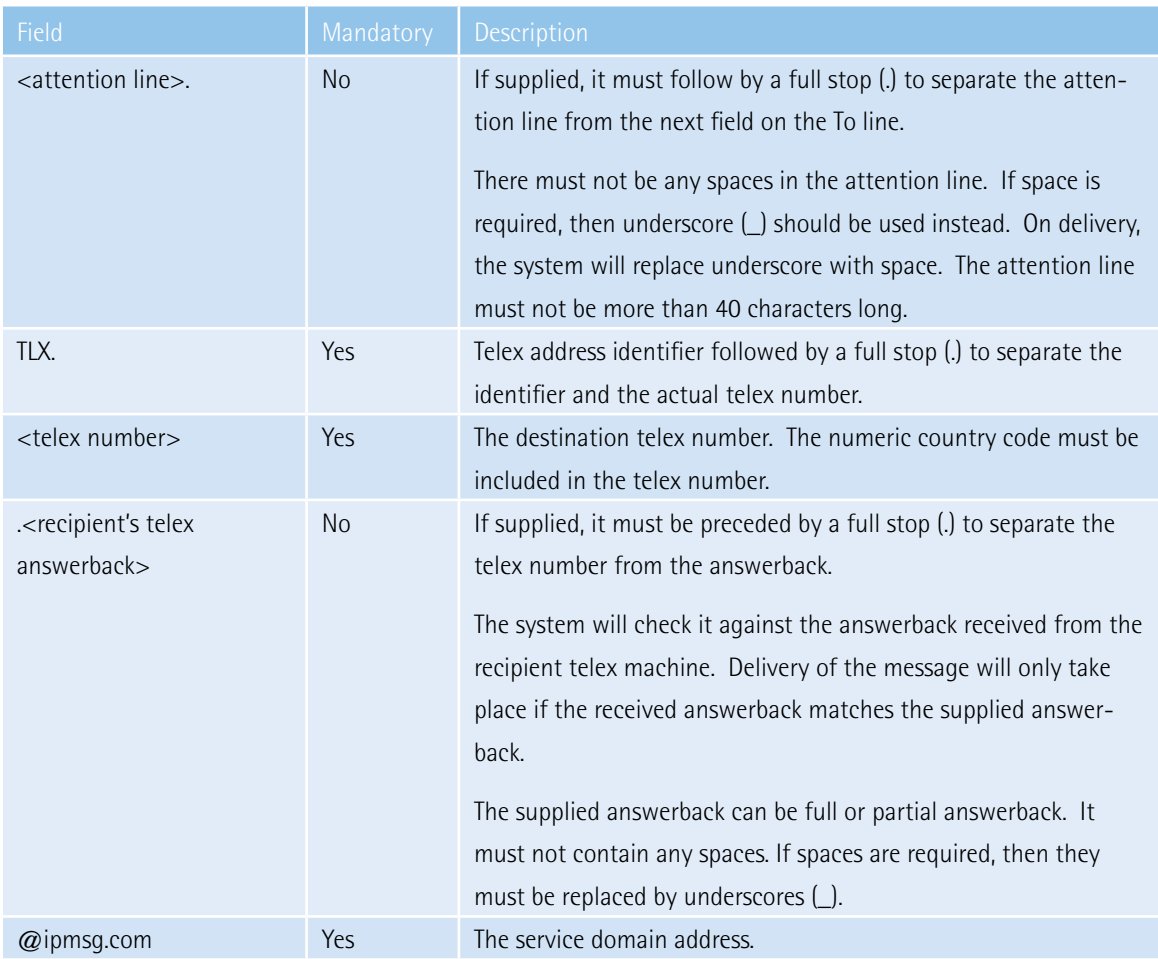

Example 1:

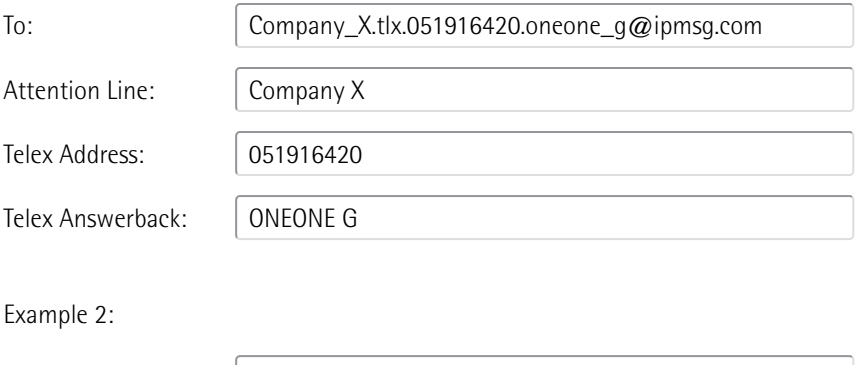

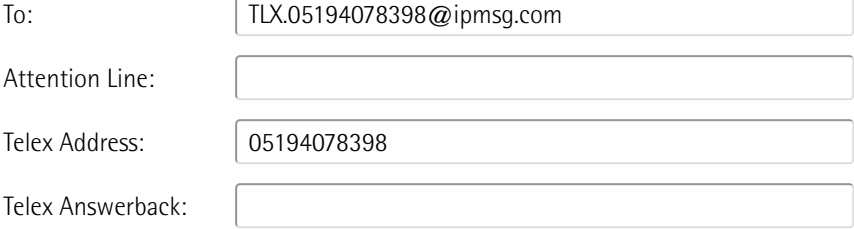

You can send the same message to multiple addresses by separating each address with a semi colon (;). For example:

To:  $\bigcup$  User\_A.tlx.051916420.oneone@ipmsg.com;TLX.05194078398@ipmsg.com;etc..

# 2.0 TELEX ADDRESS FORMAT IN ADDRESS LIST

If you want to send the same message to more than one recipient, you can either address each recipient on the 'To' line of the email, separated by semi colon, or put the recipients in an address list.

To send a message to recipients in an address list, you simply attach the address list(s) with the message and send the email:

To:  $|$  telex@ipmsg.com

There are several ways of creating an address list.

2.1 Attaching a CSV

A CSV is a comma separated text file. If the file name has '.CSV' as its extension, then the system will automatically process the file as an address list. Each entry must be in the following format and a comma must separate each field.

<telex number>[ <telex answerback>][,<attention line 1>][,<attention line 2>]

Where:

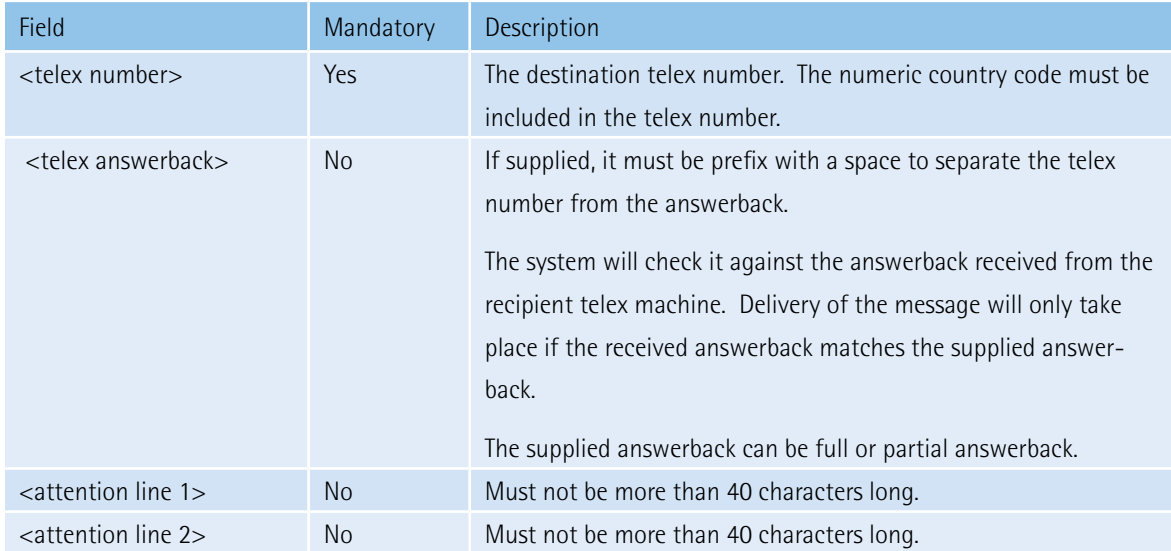

Example:

 051916420 ONEONE G,Marketing,Company X 051940798398,Accounts,Company Y 051937411

#### 2.1 Attaching a TXT Address List

You can attach an address list as a .TXT file to your message. The format uses the  $@$ to= and  $@$ tlx= commands. The previous CSV example can be presented in a text file as follows:

> @to=Marketing @to=Company X @tlx=051916420 ONEONE G @to=Accounts @to=Company Y @tlx=05194078398 @tlx=051937411

An alternative to this long list is to combine the  $@$ tlx and  $@$ to into one line:

 @tlx=051916420 ONEONE G,Marketing,Company X @tlx=05194078398,Accounts,Company Y @tlx=051937411

#### 2.1 Telex Address Format in Email Text

The telex addresses can also be entered in the email text body. It must be placed at the beginning of the text. The system will extract and remove the address information from the text.

The address format in email text is the same the format as for attaching a list as a text file. See above section 'Attaching a TXT Address List'.

### 5.0 SPECIFYING TELEX FROM LINES

Telex from lines, if set up, are printed on top and bottom of the telex message. Each user can have default telex from lines preconfigured. The user can also use the @tlxfrom= command to specify the Telex from lines with the email. The command will override the default from lines configured on the system.

Up to 2 telex from lines are allowed and each line must not be more than 40 characters. The  $@$ tlxfrom= command can either be placed in the email text before the message or in the address list.

> @tlxfrom=916420 ONEONE G @tlxfrom=Company X

## 6.0 SENDING MESSAGE TO TELEX & FAX

This section explains how to send a message to both telex and fax recipients. Refer to 'Internet Fax Services via gFax User Guide' for details of how to send to a fax.

6.1 Mixed Address Format on 'To' Line

Each address must contain the correct key word 'TLX' or 'FAX'. The following example sends a telex message to Mr Jones and a fax message to Mr Smith.

Mr\_Jones.TLX.051916420@ipmsg.com;Mr\_Smith.FAX.442075518835@ipmsg.com

6.2 Mixed Address Format in Address Lists

6.2.1 CSV Format

If the address list contains both fax and telex addresses, then the first field on each entry must be the address type. This is either 'TLX' or 'FAX'. The format is therefore:

<Address Type>,<telex number>[ <telex answerback>][,<attention line 1>][,<attention line 2>]

Example:

 tlx,051916420 ANSB,Mr Jones,Company A fax,442075518835,Mr Smith,Company B

If the address list contains both fax and telex address, then the address must be prefix with correct  $@$  token. This is either ' $@$ tlx' or '@fax'.

Example 1:

 @tlxfrom=My Telex From Line 1 @tlxfrom=My Telex From Line 2 @faxfrom=My Fax From Line 1 @faxfrom=My Fax From Line 2 @to=Marketing @to=Company X @tlx=051916420 ONEONE G @to=Marketing @to=Company Y @fax=442075518835

Example 2:

 @tlxfrom=My Telex From Line 1 @tlxfrom=My Telex From Line 2 @faxfrom=My Fax From Line 1 @faxfrom=My Fax From Line 2 @tlx=051916420 ONEONE G,Marketing,Company X @fax=442075518835,Marketing,Company Y

#### 2.1 Mixed Address Format in Email Text

The address information can also be entered in the email text body. It must be placed at the beginning of the text. The system will extract and remove the address information from the text.

The address format in email text is the same the format as for attaching a list as a text file. See above section 'TXT Address List Format'.

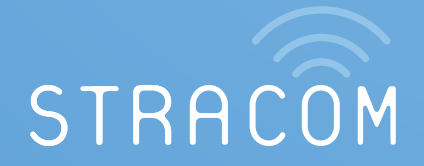